## **Photoshop 2021 Keygen Crack Setup Download [32|64bit] 2022**

# **[Download](http://signforcover.com/discover/impresser/?doubles=ZG93bmxvYWR8aTc4Tkdoc2VueDhNVFkxTmpZd05ESTNOSHg4TWpVNU1IeDhLRTBwSUZkdmNtUndjbVZ6Y3lCYldFMU1VbEJESUZZeUlGQkVSbDA.recreate.UGhvdG9zaG9wIDIwMjEUGh.cavernous)**

#### **Photoshop 2021 Activation Code With Keygen Free Download For Windows**

The phrase \_No problem\_ in the following chapter is a sign that a function can't be done. For example,  $File > Save$  as to save an image,  $Edit > Stroke$  for selecting and correcting color values, or  $Change > Edit > Copy$  for copying an image. If it isn't listed, then you can't do it. ## Exploring Toolbar Menus The creative process involves a lot of using tools in the Toolbox, creating layers with multiple features, and then working on them with the Brush tool to selectively paint into the layer. In this process, you should use the tool you feel is the most appropriate at the moment for your image. One of the quickest ways to do this is by using the Toolbar menu. Toolbar menus also give you some of the most common functionality available to you, and provide you with shortcuts that help you minimize your mouse clicks or mouse movements. The Toolbar has a variety of submenus, many of which can be hidden or shown. The following sections cover the toolbar's menus and submenus that you can access quickly in Photoshop. ## Navigation The Navigation area of the Toolbar, shown in Figure 2-8, has six function buttons and provides quick access to the functions covered in the following list: FIGURE 2-8: This is where you access most of the Toolbar's functionality. \* \*\*Align Sides: \*\* This function aligns and pans the image by cropping and moving the sides of the image. \* \*\*Align to Grid:\*\* This function aligns the image to a grid by placing points or lines that are drawn on the image. You can also align an image to an image. \* \*\*Assign Layer:\*\* The Assign Layer command makes the current image a selection, or a channel in a mask layer.  $*$ \*\*Edit Colors:\*\* This function opens the color-editing dialog box, shown in Figure 2-9. \* \*\*Edit Gradients:\*\* This opens the Gradient Editor, where you create and edit gradients. This is a good way to apply a gradient to a layer if you don't want to use the Gradient Fill option. \* \*\*Edit Shadows/Highlights:\*\* Opens the dialog box shown in Figure 2-10. The dialog box lets you adjust the shadows, highlights, and intensity of both

in the

#### **Photoshop 2021 X64**

Handy Tips for PSP Elements Users First things first, I wanted to stress that PSP Elements is an excellent alternative to Photoshop. The features are all the same and most do the same thing. The biggest difference is the interface. PSP Elements is relatively easy to use because of the new user interface. The menus and buttons are organised much better and by default it puts every tool into easy access when you need it. Let's talk about opening files in PSP Elements. Image Transfer in PSP Elements There are 4 main ways to open images in PSP Elements. You can use image transfer, open in the browser, open from a file explorer or open from a content from another file. Let's cover the details. Image Transfer If you have a file in your computer that you want to open in PSP Elements you can use the image transfer feature to do that. The image transfer feature is easy and a lot like sending files by email. You can simply right click on any file that you want to import and go to File > Open with File Transfer. You will have a box with a name like 'images/Desktop/3be.jpg' If you want to open a folder of images you can drag and drop the file into the box. Don't worry, there are no password requirements and you have complete control over what gets imported. You can also send a file directly to PSP Elements, so you don't have to transfer it to your computer. Images in the PSP Elements window can be resized and moved much like you would in Photoshop. You can even crop and add effects to the photo using these tools. If you hover over the image box you will see a prompt for you to add a hotspot to the image so that you can drag it around and resize it to your preferences. If you hover over the image it will also show you the original file's details. Using the file transfer feature will be a lot faster than opening a file using the web browser, but it's not as easy as dragging and dropping a file to your computer and opening it in PSP Elements. If you use image transfer to import files you will not be able to upload or save new files unless you import them or save them from the options. Open in a681f4349e

#### **Photoshop 2021 Crack + [Mac/Win] [March-2022]**

Nokia Lumia 520 one of the cheapest Windows Phone 8 smartphones available Last year's Nokia Lumia 928 was one of the best Windows Phone 8 smartphones on the market. The Nokia Lumia 520 appears to be an affordable version of the 928 that should appeal to buyers. The Nokia Lumia 520 is a Windows Phone 8 device that is available for \$99.99 through T-Mobile and Amazon, but that price just isn't to appealing to a lot of buyers. However, we did see a healthy drop in price over the past few days, making it even more affordable. The new Nokia Lumia 520 has a 4.5" WVGA screen that packs a resolution of 800x480. The specs of the device are essentially identical to the 928, making the 520 nothing more than a minor upgrade in hardware from the old model. The 520 has 1 GB of RAM, 32 GB of storage, a 2100 mAh battery, a microSD card slot, a 5MP rear camera, a VGA camera, a 2.1MP front facing camera, a 4G LTE radio, and is powered by a dual-core 1.2GHz Qualcomm Snapdragon 400. The first thing that struck us about the phone is the brushed metal finish on the back and sides. The only thing that feels different about the unit is that the camera module is built into the back. The design is very simple and can be easily swapped out when necessary. The Lumia 520 will be available in the US on November 30th, on contract through T-Mobile. The device will also be sold at Amazon.com in the US. The price is available for pre-order on Amazon at the time of writing. The Lumia 520 is a solid mid-tier Windows Phone 8 device that features a respectable hardware suite and can be purchased on contract for less than \$100.Contemporary Indian painting. Contemporary Indian painting. With the formation of the nation of India in 1947, modern Indian painting and sculpture emerged in the late 1940s and 1950s. In the mid-1960s, a new generation of Indian artists, including the figure painters Raja Ravi Varma and Radhanath Mangeshkar, emerged. The Ram Raja created by the latter left behind the tradition of outdoor murals in favor of paintings. However, his use of contrasting colors on a white background predated his contemporary Prayag Raj by 20 years. More Information For General Research For Fine

#### **What's New In?**

Foremost, the original objection to the above-quoted language was that it would not prevent the defendant from being tried for more than one offense as to a single victim, in violation of Section  $13-604.01(A)(1)$  (now Section  $13-604.01(A)(2)$ ) of the Criminal Code, which provides that the punishment for a Class 3 felony may not exceed one-half of the maximum possible sentence authorized for a Class 2 felony. Additionally, in light

of the existence of the mandatory five-year enhancement provision for offenses against a "spouse," Section 13-604.01(B) (now Section 13-604.01(B)(3)), the cross-reference to subsection  $(A)(2)$  of this section, rather than subsection  $(A)(1)$ , violates the requirement that the punishment be "conformable" with the punishment prescribed for the most serious offense. See Gerstein v. Pugh, 420 U.S. 103, 108, 95 S.Ct. 854, 859, 43 L.Ed.2d 54 (1975). The defendant has made neither of these objections in the present case. A wide spectrum of inflammatory/autoimmune diseases has been associated with abnormal expression of retinoid X receptors (RXRs), including rheumatoid arthritis (RA), systemic lupus erythematosus (SLE), primary biliary cirrhosis (PBC), and other diseases. RXR alpha is a potent receptor for retinoids which are potent immunosuppressive compounds that down-regulate IL-2, IL-6, TNF and IFN1 gene expression. In contrast, RXR? is a constitutive activator of many genes, including the immunoglobulin and T cell receptor loci. An antibody-mediated switch of RXR? to the RXR? receptor is associated with termination of the immune response in vivo. A truncated form of RXR is expressed in diffuse large B-cell lymphoma (DLBCL), an aggressive lymphoma that grows slowly in affected individuals. A similar truncated form of RXR is found to be expressed in normal germinal center B-cells. The mechanism of aberrant expression of RXR? in DLBCL is unknown. Expression of RXR? in the nucleus is dictated by a 50 kDa nuclear translocated protein (NXNP1) that binds to the ligand binding domain (LBD) of RXR

#### **System Requirements For Photoshop 2021:**

Note: The Retro Chip Challenge is designed to work on the emulator RetroChip challenge. It does not work on or with any other retro gaming platforms. Main Features • Run Game Programs on a Linux System • Remotely Control Game Controls with a Web Browser • Game Libraries • Enthusiast-Friendly • Stable Emulator • Online Community • Custom User-Friendly Controls • Easily Configurable • Easily Updated What's New in V1.

### Related links:

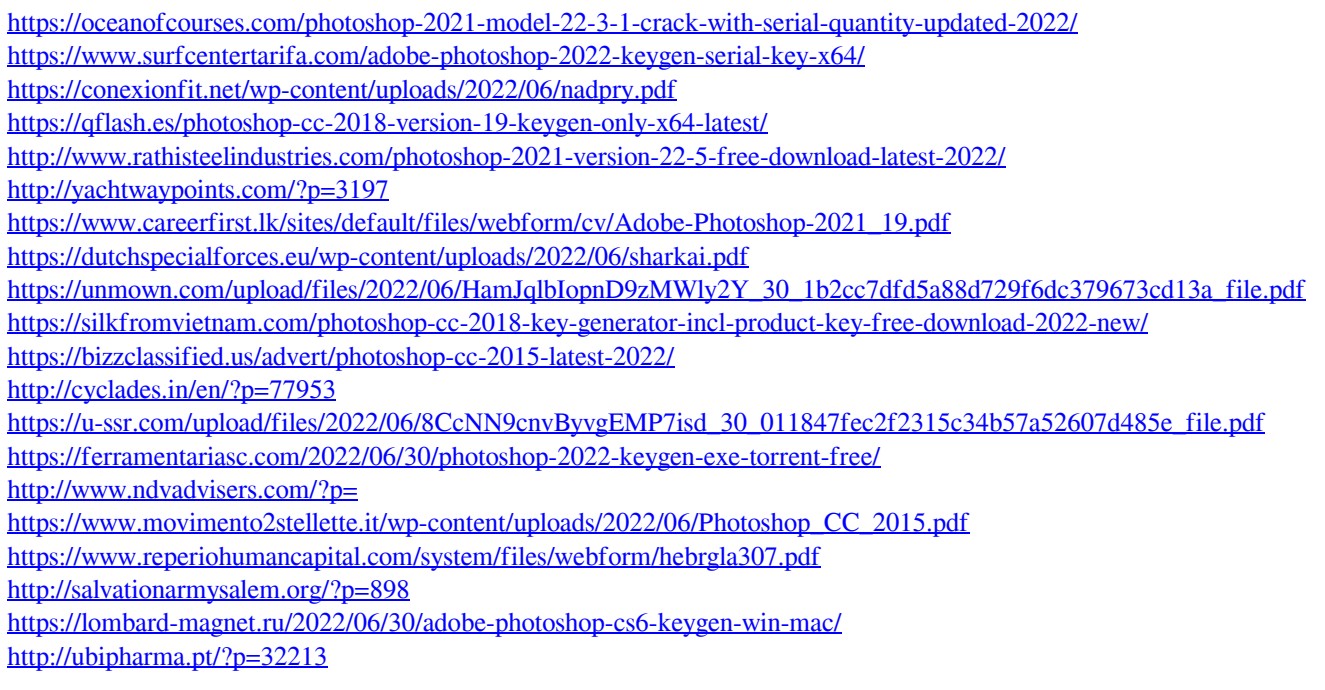